器 鬋 K. 品 器  $\mathbf{r}$ 品 盟 羀 羀 과 H. 轟  $\mathbf{u}_\mathrm{r}$ 瞐 器

# МЕТОДЫ И МОДЕЛИ АНАЛИЗА ВРЕМЕННЫХ РЯДОВ

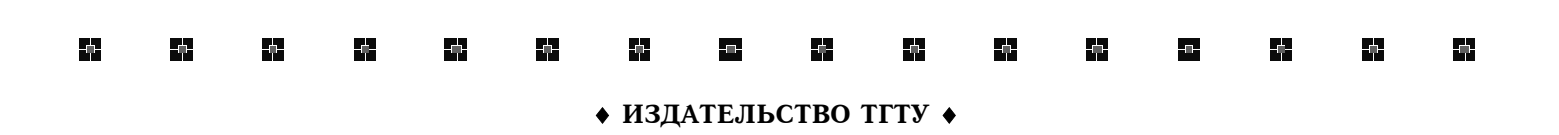

Министерство образования и науки Российской Федерации

**ГОУ ВПО «Тамбовский государственный технический университет»** 

## **МЕТОДЫ И МОДЕЛИ АНАЛИЗА ВРЕМЕННЫХ РЯДОВ**

Методические указания к лабораторным работам для студентов 3 курса всех форм обучения специальностей 08080165, 08080062

Тамбов Издательство ТГТУ 2008

УДК 517.8 ББКВ172.8я73-5 М545

#### Р е ц е н з е н т

доктор физико-математических наук, профессор ТГТУ *С.М. Дзюба*

М545 Методы и модели анализа временных рядов : метод. указания к лаб. работам / сост. С.И. Татаренко. – Тамбов : Изд-во Тамб. гос. техн. ун-та, 2008. – 32 с. – 50 экз.

> Изложены статистические методы анализа и прогнозирования одномерных временных рядов, наиболее часто применяемые в экономической практике, в том числе и методы развивающегося направления статистических исследований – прогнозирование временных рядов с помощью адаптивных моделей.

> Предназначены для студентов 3 курса всех форм обучения специальностей 08080165, 08080062.

> > УДК 517.8

ББКВ172.8я73-5

 ГОУ ВПО «Тамбовский государственный технический университет» (ТГТУ), 2008

Учебное издание

## МЕТОДЫ И МОДЕЛИ АНАЛИЗА ВРЕМЕННЫХ РЯДОВ

Методические указания к лабораторным работам

## Составитель

## ТАТАРЕНКО Сергей Иванович

Редактор Т.М. Г л и н к и н а Инженер по компьютерному макетированию Т.Ю. З о т о в а

Подписано в печать 26.05.2008 Формат 60 × 84 / 16. 1,86 усл. печ. л. Тираж 50 экз. Заказ № 264

> Издательско-полиграфический центр ТГТУ 392000, Тамбов, Советская, 106, к. 14

#### **BBEJIEHUE**

Методические указания к лабораторным работам посвящены методам анализа временных рядов, построению трендовых и тренд-сезонных моделей временных рядов и использованию их для прогнозирования развития экономических процессов. Необходимость использования таких методов возникает сравнительно часто, они используются для прогнозирования показателей фондового рынка, денежных потоков, изменения материальных запасов на складах и в магазинах и во многих других случаях. Трендовые и тренд-сезонные модели при всей их простоте могут давать более надежные результаты прогнозирования, чем сложные экономико-математические модели, основанные на системах алгебраических и дифференциальных уравнений, особенно при краткосрочном и среднесрочном прогнозировании.

Трендовые и тренд-сезонные модели основаны на допущении о том, что основные факторы и тенденции прошлого периода сохранятся и на период прогноза, или что направление и изменение тенденций в рассматриваемой перспективе можно обосновать и учесть, т.е. предполагается большая инерционность экономических систем. В настоящее время подвижность экономических явлений и процессов, особенно на уровне отраслей и предприятий, возрастает и накопленные данные статистических наблюдений становятся бесполезными. В этом случае используются модели, основанные на небольшом числе свежих данных, способные адаптироваться к изменению процесса - адаптивные модели.

#### МЕТОДИЧЕСКИЕ УКАЗАНИЯ

#### Понятие временных рядов

Динамические процессы, происходящие в экономических системах, обычно представляются в виде ряда значений некоторого экономического показателя, последовательно расположенных в хронологическом порядке. Изменение этого показателя отражает ход развития изучаемого экономического процесса. Последовательность наблюдений одного показателя (признака), упорядоченная в зависимости от последовательно возрастающих или убывающих значений другого показателя, называется динамическим рядом, или рядом динамики. Если в качестве признака, в зависимости от которого происходит упорядочивание, берется время, то такой динамический ряд называется временным рядом. Поскольку в экономических процессах упорядочивание обычно происходит во времени, то три приведенных термина можно рассматривать как равнозначные,

Элементами рядов динамики являются значения наблюдаемого показателя, называемые уровнями ряда, и моменты и интервалы времени, к которым относятся уровни. Временные ряды, в которых заданы значения экономического показателя, относящиеся к определенным моментам времени, называются моментными. Например, остатки на счетах на первое число каждого месяца. Если уровни временного ряда образуются суммированием, усреднением или каким-либо другим методом агрегирования за некоторый промежуток времени, то такие ряды называют интервальными временными рядами. Примерами могут служить ряд объема произведенной продукции по месяцам и ряд средней заработной платы работника по месяцам. Под длиной временного ряда понимают время, прошедшее о начального момента наблюдений до конечного, или число уровней ряда.

Если во временном ряду проявляется длительная («вековая») закономерность изменения уровней, то говорят, что имеет место тренд. Таким образом тренд определяет общее направление развития экономического процесса. Экономикоматематическая модель, в которой развитие изучаемой экономической системы отражается через тренд ее основных показателей, называется трендовой моделью. Для выявления тренда временных рядов, а также для построения и анализа трендовых моделей используется аппарат теории вероятностей и математической статистики. Однако следует иметь в виду, что этот аппарат предназначен для обработки простых статистических совокупностей, и поэтому применение методов теории вероятности и математической статистики требует определенных поправок. Отличие временных рядов от простых статистических совокупностей заключается в том, что уровни временного ряда зависят друг от друга, тогда как элементы статистической совокупности являются независимыми друг от друга. Кроме того, уровни временного ряда упорядочены во времени и их перемешивание недопустимо, а элементы статистической совокупности не являются упорядоченными. Перемешивание этих элементов не изменяет значений статистических показателей (дисперсию, среднее значение и т.д.).

## Структурный состав временного ряда

В общем случае временной ряд экономического показателя  $Y_t$ , состоящий из *n* уровней  $Y_1, Y_2, Y_3, ..., Y_n$ , содержит четыре структурно образующих элемента. Основным структурным элементом является тренд  $U_t$ , обуславливающий наличие систематического изменения наблюдаемого показателя в течение продолжительного времени. Кроме него во временных рядах могут наблюдаться близкие к регулярным колебания относительно основной тенденции. Колебания с периодом год, обусловленные влиянием на экономический показатель природно-климатических условий, называются сезонными колебаниями  $V_t$ . Наиболее ярко это влияние проявляется в сельском хозяйстве, в добывающих отраслях, а также в потреблении энергоносителей. Под сезонностью понимают ограниченность времени производства работ в течение года, обусловленную влиянием природных факторов. Сезонность наблюдается в морских и речных перевозках, рыбном промысле, строительстве.

Кроме колебаний с периодом год, во временном ряду могут наблюдаться колебания с периодом несколько лет  $C_t$ . Такие колебания называются циклическими, их наличие обусловлено общими спадами и подъемами мировой экономики.

Тренд, сезонная и циклическая компоненты называются регулярными, или систематическими компонентами. Составная часть временного ряда, остающаяся после выделения из него регулярных компонент, называется остаточной компонентой  $\varepsilon$ . Она является обязательной частью любого временного ряда экономического показателя, поскольку экономическим процессам всегда сопутствуют небольшие изменения, вызванные слабым влиянием кратковременно действующих случайных факторов. Если систематические компоненты временного ряда выделены правильно, что собственно и необходимо при построении трендовой модели, то остаточная компонента будет обладать следующими свойствами:

- случайностью изменения значений;
- соответствием нормальному закону распределения;
- равенством нулю математического ожидания;
- независимостью значений уровней друг от друга, т.е. отсутствием автокорреляции.

Проверка адекватности трендовых моделей основана на проверке наличия этих четырех свойств у остаточной последовательности.

Если временной ряд представляется в виде суммы соответствующих компонент, то полученная модель носит название аллитивной и имеет вил<sup>.</sup>

$$
Y_t = U_t + V_t + C_t + \varepsilon_t
$$

Если компоненты умножаются, то получим мультипликативную модель

$$
Y_t = U_t V_t C_t \, \varepsilon_t
$$

Существует также и смешанная модель вида

$$
Y_t = U_t V_t C_t + \varepsilon_t.
$$

В подавляющем большинстве случаев при анализе временных рядов наличием циклической компоненты  $C_t$  пренебрегают, а если требуется учитывать циклическую компоненту, то для ее выделения применяют специальные методы, основанные на спектральном анализе.

Лабораторная работа 1

## ПРЕДВАРИТЕЛЬНАЯ ОБРАБОТКА ЗНАЧЕНИЙ **ВРЕМЕННЫХ РЯДОВ**

Цель работы: приобретение навыков выявления аномальных значений и сглаживания временных рядов.

Предварительная обработка временных рядов состоит в выявлении аномальных значений ряда и сглаживании ряда. Аномальные значения временного ряда не отвечают потенциалу исследуемой экономической системы, и их использование для построения трендовой модели может сильно исказить получаемые результаты. Причинами появления аномальных уровней могут быть технические ошибки при сборе, обработке и передаче информации. Такие ошибки называются ошибками первого рода, их можно выявить и устранить или принять меры к их недопущению. Кроме того, аномальные уровни могут возникать из-за воздействия факторов, имеющих объективный характер, но действующих эпизодически. Такие ошибки называются ошибками второго рода, их невозможно устранить, но можно исключить из рассмотрения, заменив аномальное значение на среднеарифметическое двух соседних уровней.

Для выявления аномальных значений ряда используется критерий Ирвина, согласно которому аномальной считается точка  $Y_t$ , отстоящая от предыдущей точки  $Y_{t-1}$  на величину, большую среднеквадратичного отклонения

$$
\lambda_i = \frac{|Y_t - Y_{t-1}|}{\sigma}
$$

где  $\lambda_i$  – критерий Ирвина;  $\sigma$  – среднеквадратичное отклонение

$$
\sigma = \sqrt{\frac{\sum_{t=1}^{n} (Y_t - \overline{Y})^2}{n-1}}
$$

Точка считается аномальной, если  $\lambda_i > \lambda_{\text{rad}}$ . Табличные значения  $\lambda_{\text{rad}}$  уменьшаются с ростом длины ряда, их значения приведены в табл. 1.

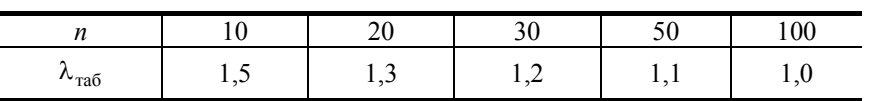

Очень часто уровни экономического ряда динамики колеблются, так что тенденция развития экономического процесса скрыта случайными отклонениями. Сглаживание временного ряда позволяет отфильтровать мелкие случайные колебания и выявить основную тенденцию изменения исследуемой величины. При механическом сглаживании выравнивание отдельных уровней производится с использованием значений соседних уровней. Для сглаживания используются следующие методы.

Таблина 1

Простая (среднеарифметическая) скользящая средняя

$$
\widetilde{Y}_t = \frac{\sum_{i=t-p}^{t+p} Y_i}{2p+1}; \qquad p < t < n-p.
$$

Сглаженное значение  $\widetilde{Y}_t$ является среднеарифметическим из 2p + 1 соседних точек. Наиболее часто используется сглаживание по 5 точкам.

$$
\widetilde{Y}_t = \frac{Y_{t-2} + Y_{t-1} + Y_t + Y_{t+1} + Y_{t+2}}{5}.
$$

Взвешенная (средневзвешенная) скользящая средняя

$$
\widetilde{Y}_t = \frac{\sum_{i=t-p}^{t+p} \rho_i Y_i}{\sum_{i=t-p}^{t+p} \rho_i}; \qquad p < t < n-p.
$$

В этом методе каждая из точек входит в общую сумму с весовым коэффициентом р. Для сглаживания по 5 точкам используют весовые коэффициенты (-3, 12, 17, 12, -3). Для сглаживания по 7 точкам используются коэффициенты (-2, 3, 6, 7,  $(6, 3, -2)$  или  $(5, -30, 75, 131, 75, -30, 5)$ .

Среднехронологическая

$$
\widetilde{Y}_t = \frac{\frac{Y_{t-T/2}}{2} + \sum_{i=t-T/2+1}^{t+T/2-1} Y_i + \frac{Y_{t+T/2}}{2}}{T}; \qquad \frac{T}{2} < t < n - \frac{T}{2}
$$

Эта формула используется для моментных временных рядов. Обычно период сглаживания принимают равным году, т.е.  $T = 4$  квартала или  $T = 12$  месяцев.

Экспоненциальное сглаживание. В этом методе для сглаживания текущей точки используются все предшествующие точки, причем значения весовых коэффициентов убывают по экспоненте по мере удаления от текущей точки. Формулу экспоненциального сглаживания можно записать в виде выражения, в котором текущая точка зависит от всех предыдущих точек:

$$
\widetilde{Y}_t = \frac{\sum_{i=1}^t \rho_i Y_i}{\sum_{i=1}^t \rho_i}.
$$

Но в таком виде она неудобна для использования, поскольку для каждой точки необходим свой набор весовых коэффициентов. Используя рекуррентные соотношения, получим выражение для текущей сглаженной точки как функцию от текущей несглаженной точки и предыдущей сглаженной:

$$
\widetilde{Y}_t = \alpha Y_t + (1 - \alpha) \widetilde{Y}_{t-1}; \qquad 0 < \alpha < 1.
$$

где  $\alpha$  – параметр сглаживания;  $(1 - \alpha)$  – коэффициент дисконтирования.

Фиктивное начальное значение сглаженного ряда принимают равным первой точке или среднеарифметическому первых трех точек:

$$
\widetilde{Y}_0 = Y_1 \quad \text{with} \quad \widetilde{Y}_0 = (Y_1 + Y_2 + Y_3)/3
$$

При сглаживании временного ряда по  $2p + 1$  соседним точкам р в начале и в конце ряда остаются несглаженными. Эти точки следует либо исключить из рассмотрения, либо использовать для них специальные формулы сглаживания для крайних точек. В частности, для сглаживания по трем точкам можно использовать формулы

$$
Y_1 = (5Y_1 + 2Y_2 - Y_3)/6
$$
;  $Y_n = (5Y_n + 2Y_{n-1} - Y_{n-2})/6$ 

Заметим, что при экспоненциальном сглаживании не теряются ни начальные, ни конечные точки.

#### Порядок выполнения работы

Выявить в заданном временном ряду аномальные значения по критерию Ирвина. Обнаруженные аномальные значения заменить путем интерполирования по соседним точкам.

Выполнить сглаживание заданного ряда следующими методами:

- среднеарифметическая по 5 точкам;
- средневзвешенная по 5 точкам;
- средневзвешенная по 7 точкам;
- среднехронологическая по 12 точкам;
- экспоненциальное сглаживание.

На одной диаграмме построить графики исходного ряда и все сглаженные ряды.

#### Контрольные вопросы

1. Какие виды временных рядов вы знаете? Приведите примеры.

- 2. Поясните, в чем состоят характерные отличия временных рядов от пространственных выборок?
- 3. Какие требования предъявляются к временным рядам как к исходной информации при прогнозировании?
- 4. Объясните назначение скользящих средних. Влияние каких компонент временного ряда устраняется с их помощью?

5. Поясните, когда целесообразно использовать простые скользящие средние, а для каких временных рядов предпочтительнее применение взвешенных.

Лабораторная работа 2

## ОПРЕЛЕЛЕНИЕ НАЛИЧИЯ ТРЕНЛА

Цель работы: приобретение навыков определения наличия тренда временного ряда.

Для определения наличия тренда временного ряда используются метод проверки разностей средних уровней и метод Фостера-Стьюарта.

Метод проверки разностей средних уровней. Разделим исходный ряд из п точек на два с примерно одинаковым числом точек  $n_1$  и  $n_2(n = n_1 + n_2)$  и для каждой из частей вычислим средние значения и дисперсию:

$$
\widetilde{Y}_1 = \frac{\sum_{t=1}^{n_1} Y_t}{n_1}; \qquad \sigma_1^2 = \frac{\sum_{t=1}^{n_1} (Y_t - \overline{Y}_1)^2}{n_1 - 1};
$$

$$
\widetilde{Y}_2 = \frac{\sum_{t=1}^{n_2} Y_t}{n_2}; \qquad \sigma_2^2 = \frac{\sum_{t=1}^{n_1} (Y_t - \overline{Y}_2)^2}{n_2 - 1}
$$

Проверим гипотезу об однородности дисперсий частей ряда с помощью критерия Фишера:

$$
F = \begin{cases} \sigma_1^2/\sigma_2^2, & \text{even } \sigma_1^2 > \sigma_2^2; \\ \sigma_2^2/\sigma_1^2, & \text{even } \sigma_2^2 > \sigma_1^2. \end{cases}
$$

Если полученное значение F меньше табличного  $F_{\text{ra6a}}$ , то гипотеза об однородности дисперсий принимается и переходят к следующему этапу расчета. Если F больше или равно табличному значению  $F_{\text{ra6n}}$ , то гипотеза об однородности дисперсий отклоняется и метод не дает ответа на вопрос о наличии или отсутствии тренда.

Табличное значение  $F_{\text{ra6n}}$  зависит от уровня значимости и длины сравниваемых рядов. Значения критерия Фишера для 5 %-ного уровня ошибки привелены в табл. 2.

Таблица 2

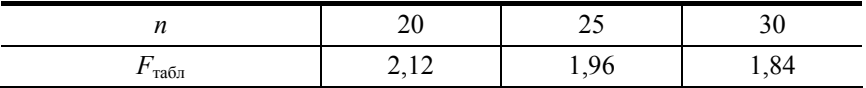

Окончательная проверка гипотезы об отсутствии тренда производится с использованием t-критерия Стьюдента, вычисляемого по формуле

$$
t = \frac{\left|\overline{Y}_1 - \overline{Y}_2\right|}{\sigma \sqrt{\frac{1}{n_1} + \frac{1}{n_2}}},
$$

где о - среднеквадратичное отклонение разности средних:

$$
\sigma = \sqrt{\frac{(n_1 - 1)\sigma_1^2 + (n_2 - 1)\sigma_2^2}{n_1 + n_2 - 2}}
$$

Если расчетное значение t меньше табличного значения tra6n, то гипотеза принимается, т.е. тренда нет, в противном случае тренд есть. Для определения табличного значения число степеней свободы принимается равным  $n_1 + n_2 - 2$ . Значения статистики Стьюдента приведены в табл. 3.

Таблица 3

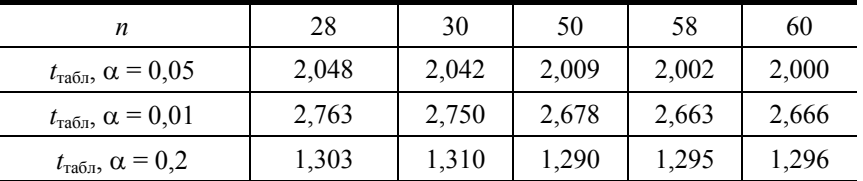

Метод Фостера-Стьюарта. Этот метод дает более надежные результаты по сравнению с предыдущим. Кроме самого тренда он позволяет установить наличие тренда дисперсии. При отсутствии тренда дисперсии разброс уровней ряда постоянен, при наличии тренда дисперсии дисперсия увеличивается или уменьшается.

Выполним сравнение каждого уровня ряда с предыдущим и определим две последовательности:

 $k_t = \begin{cases} 1, & \text{ecmu } Y_t$  больше всех предыдущих уровней;<br>
0 в противном случае;

 $l_t =\begin{cases} 1, & \text{ecп*и*}_t \text{меныне всех предыдущих уровней;} \\ 0 & \text{в противном служ,} \end{cases}$ 

 $t = 2, 3, 4, ..., n$ .

Вычислим величины *s* и *d*, характеризующие изменение временного ряда и дисперсии:

$$
s = \sum_{t=2}^{n} (k_t + l_t); \qquad d = \sum_{t=2}^{n} (k_t - l_t).
$$

Величина с характеризует изменение временного ряда, она может принимать значение от 0 (когда все уровни ряда равны) до  $n-1$  (ряд монотонный). Величина d характеризует изменение дисперсии временного ряда и изменяется от  $-(n-1)$ (когда ряд монотонно убывает) до  $(n-1)$  (когда ряд монотонно возрастает). Эти величины являются случайными с математическим ожиданием µ для значения  $s$  и 0 для значения  $d$ .

Проверим гипотезы о случайности отклонения величины с от ее математического ожидания µ и о случайности отклонения величины  $d$  от нуля с помощью критерия Стьюдента для средней и для дисперсии:

$$
t_s = \frac{|s - \mu|}{\sigma_1}; \qquad \sigma_1 = \sqrt{2 \ln n - 3,4253};
$$
  

$$
t_d = \frac{|d - 0|}{\sigma_2}; \qquad \sigma_2 = \sqrt{2 \ln n - 0,8456},
$$

где  $\mu$  – математическое ожидание величины *s* для случайного временного ряда (для  $n = 60 \mu \approx 7.2$ );  $\sigma_1$  – среднеквадратичное отклонение *s* для случайного временного ряда;  $\sigma_2$  - среднеквадратичное отклонение  $d$  для случайного временного ряда.

Полученные значения  $t_s$ ,  $t_d$  необходимо сравнить с табличными значениями критерия Стьюдента  $t_{\text{ra6n}}$ . Если  $t_{\text{ra6n}}$ больше расчетного значения, то соответствующий тренд отсутствует: т.е., если  $t_s > t_{\text{ra6n}}$ , а  $t_d < t_{\text{ra6n}}$ , то тренд ряда есть, а тренда дисперсии нет. Для  $n = 60$  и  $\alpha = 0.05$  критерий Стьюдента  $t_{\text{ra6n}} = 2.111$ , при  $\alpha = 0.01$   $t_{\text{ra6n}} = 2.111$ .

## Порядок выполнения работы

По заданным значениям временного ряда определить наличие тренда методом проверки разностей средних уровней и методом Фостера-Стьюарта. Сделать окончательный вывод о наличии или отсутствии тренда временного ряда.

## Контрольные вопросы

1. Для каких целей может быть использован метод Фостера-Стюарта?

- 2. Когда метод сравнения разностей средних уровней не дает ответа на вопрос о наличии тренда?
- 3. Какой метод позволяет определить тренд дисперсии?

Лабораторная работа 3

## ВЫДЕЛЕНИЕ КОМПОНЕНТ ТРЕНД-СЕЗОННОГО **ВРЕМЕННОГО РЯДА**

Цель работы: приобретение навыков выделения компонент тренд-сезонных временных рядов.

В общем случае временной ряд экономического показателя  $Y_t$  содержит четыре структурно образующих элемента:

• тренд  $U_t$  – устойчивое систематическое изменение процесса в течение длительного времени;

• сезонная компонента  $V_t$  – периодическая составляющая с периодом 1 год, вызванная изменением времен года;

• циклическая компонента  $C_t$  – периодическая составляющая с периодом несколько лет, обусловленная общими спадами и подъемами экономики;

• остаточная компонента  $\varepsilon$ , - нерегулярная компонента, обусловленная наличием мелких случайных колебаний.

Временной ряд считается равным сумме всех компонент:

$$
Y_t = U_t + V_t + C_t + \varepsilon_t, \qquad t = 1, n.
$$

Очень часто наличием циклической компоненты пренебрегают, т.е. считают, что она равна нулю, в этом случае временной ряд называют тренд-сезонным. Предполагается, что  $U_t$  – некоторая гладкая функция, степень гладкости которой заранее известна. Сезонная компонента V, имеет период T, и число уровней ряда кратно периоду сезонности  $n = mT$ , где  $m -$ число лет наблюдений.

Исходные данные временного ряда и его компоненты можно представить не только в виде ряда  $Y_t$ , но и в виде матрицы  $Y_{i,i}$ , где *i* – номер года; *j* – номер месяца. Связь между индексами следующая:

$$
i = [t/T] + 1; \ \ j = t - (i - 1)T; \ \ i = \overline{1, m}; \ \ j = \overline{1, T}.
$$

Для выделения компонент тренд-сезонных временных рядов используют итерационные методы фильтрации, основная идея которых заключается в многократном применении скользящей средней и одновременной оценке сезонной волны на каждом шаге. Итерационные методы отличаются простотой и удовлетворительной чистотой фильтрации компонент ряда, однако применение скользящей средней приводит к потере части информации на концах временного ряда.

Метод Четверикова:

1. Исходный ряд  $Y_t$  выравнивается по формуле среднехронологической с периодом 1 год, т.е.  $T = 12$ . Невыровненые значения в начале и в конце ряда отбрасывают. Получают предварительную оценку тренда

$$
\widetilde{Y}_t = U'_t
$$

и вычисляют отклонения исходного ряда от выровненного

$$
l_{i,j}=Y_{i,j}-U'_{i,j}.
$$

2. Для каждого года і вычисляется среднеквадратическое отклонение

$$
\sigma_i = \sqrt{\frac{\sum_{j=1}^T l_{i,j}^2 - \left(\sum_{j=1}^T l_{i,j}\right)^2}{T-1}} / T
$$

и полученные отклонения нормируются

$$
\widetilde{l}_{i,j} = l_{i,j} / \sigma_i
$$

3. По нормированным отклонениям вычисляется предварительная средняя сезонная волна

$$
V_j^1 = \frac{\sum_{i=1}^m \widetilde{l}_{i,j}}{m}.
$$

4. Средняя предварительная сезонная волна умножается на среднеквадратичное отклонение каждого года и вычитается из исходного ряда, получается первая оценка тренда

$$
U_{i,j}^1 = Y_{i,j} - V_i^1 \sigma_i.
$$

5. Получаемый тренд сглаживают скользящей средней по пяти точкам и получают новую оценку тренда  $U_{i,i}^2$ . Чтобы не потерять точки в начале и в конце ряда их сглаживают по трем точкам, причем для крайних точек используют специальные формулы сглаживания:

$$
U_1^2 = \frac{5U_1^1 + 2U_2^1 - U_3^1}{6}; \qquad U_n^2 = \frac{5U_n^1 + 2U_{n-1}^1 - U_{n-2}^1}{6}.
$$

6. Вычисляют новые отклонения исходного ряда  $Y_t$  от тренда  $U_t^2$ 

$$
l_t^2 = Y_t - U_t^2,
$$

для полученных отклонений вновь выполняют пункты 2 и 3 и получают окончательную среднюю сезонную волну  $V_i^2$ .

7. Вычисляют остаточную компоненту

$$
\varepsilon_{ij} = l_{ij}^2 - V_j^2 \sigma_i
$$

и определяют  $k_i$  – коэффициент напряженности сезонной волны:

$$
k_i = \sum_{j=1}^T l_{i,j}^2 \varepsilon_{i,j} / \sum_{j=1}^T \varepsilon_{ij}^2.
$$

 $\sqrt{a}$ 

#### Порядок выполнения работы

По заданным значениям временного ряда  $Y_t$  выделить компоненты временного ряда: тренд  $U_t$ , сезонную компоненту  $V_t$ и остаточную последовательность  $\varepsilon_t$ .

Построить следующие диаграммы:

- 1. Исходный ряд, тренды: предварительный, первый и второй.
- 2. Сезонную волну: первую и вторую.
- 3. Остаточную компоненту.

#### Контрольные вопросы

1. Как на сталии графического анализа линамики временного ряла можно опрелелить характер сезонности (аллитивный или мультипликативный)?

2. Охарактеризуйте компоненты временных рядов. Что такое мультипликативная (аддитивная) модель временного ряда?

3. Влияние каких компонент временного ряда устраняется с помощью скользящих средних?

Лабораторная работа 4

## ВЫБОР КРИВОЙ РОСТА И ОПРЕЛЕЛЕНИЕ ЕЕ ПАРАМЕТРОВ

Пель работы: приобретение навыков выбора кривых роста и определение их параметров метолом наименьших квалра-TOB.

На практике для описания тенденции развития явления широко используются модели кривых роста, представляющие собой различные функции времени. При таком подходе изменение исследуемого показателя связывают лишь с течением времени; считается, что влияние других факторов несущественно или косвенно сказывается через фактор времени.

Правильно выбранная модель кривой роста должна соответствовать характеру изменения тенденции исследуемого явления. Кривая роста позволяет получить выровненные или теоретические значения уровней динамического ряда. Это те уровни, которые наблюдались бы в случае полного совпадения динамики явления с кривой.

Прогнозирование на основе модели кривой роста базируется на экстраполяции, т.е. на продлении в будущее тенденции, наблюдавшейся в прошлом.

При этом предполагается, что во временном ряду присутствует тренд, характер развития показателя обладает свойством инерционности, сложившаяся тенденция не должна претерпевать существенных изменений в течение периода упреждения.

Процедура разработки прогноза с использованием кривых роста включает в себя выбор одной или нескольких кривых, форма которых соответствует характеру изменения временного ряда, и оценку параметров выбранных кривых.

В настоящее время в литературе описано несколько десятков кривых роста, многие из которых широко применяются для аппроксимации экономических временных рядов.

Кривые роста условно могут быть разделены на три класса в зависимости от того, какой тип динамики развития они хорошо описывают.

К I типу относятся функции, используемые для описания процессов с монотонным характером тенденции развития и отсутствием пределов роста. Эти условия справедливы для многих экономических показателей, например, для большинства натуральных показателей промышленного производства.

Ко II классу относятся кривые, описывающие процесс, который имеет предел роста в исследуемом периоде. С такими процессами часто сталкиваются в демографии, при изучении потребностей в товарах и услугах (в расчете на душу населения), при исследовании эффективности использования ресурсов и т.д. Примерами показателей, для которых могут быть указаны пределы роста, являются среднедушевое потребление определенных продуктов питания, расход удобрений на единицу плошали и т.п.

Функции, относящиеся ко II классу, называются кривыми насыщения. Если кривые насыщения имеют точки перегиба, то они относятся к III типу кривых роста - к S-образным кривым.

Эти кривые описывают как бы два последовательных лавинообразных процесса (когда прирост зависит от уже достигнутого уровня): один с ускорением развития, другой - с замедлением.

S-образные кривые находят применение в демографических исследованиях, в страховых расчетах, при решении задач прогнозирования научно-технического прогресса, при определении спроса на новый вид продукции.

Среди кривых роста I типа прежде всего следует выделить класс полиномов:

$$
U_t = a_0 + a_1 t + a_2 t^2 + a_3 t^3 + \dots + a_p t^p
$$

где  $a_i$  ( $i = 0, 1, ..., p$ ) – параметры многочлена;  $t$  – независимая переменная (время);  $p$  – степень полинома.

Коэффициенты полиномов невысоких степеней могут иметь конкретную интерпретацию в зависимости от содержания динамического ряда. Например, их можно трактовать как скорость роста  $(a_1)$ , ускорение роста  $(a_2)$ , изменение ускорения  $(a_3)$ , начальный уровень ряда при  $t = 0$  ( $a_0$ ).

Обычно в экономических исследованиях применяются полиномы не выше третьего порядка. Использовать для определения тренда полиномы высоких степеней нецелесообразно, поскольку полученные таким образом аппроксимирующие функции будут отражать случайные отклонения (что противоречит смыслу тенденции).

Полином первой степени на графике изображается прямой и используется для описания процессов, развивающихся во времени равномерно. Полином второй степени применим в тех случаях, когда процесс развивается равноускоренно (т.е. имеется равноускоренный рост или равноускоренное снижение уровней).

Оценки параметров полиномов выполняют методом наименьших квадратов, т.е. в результате минимизации выражения:

$$
\sum_{t=1}^{n} (Y_t - U_t)^2 \to \min.
$$

Если в качестве  $U_t$  использовать полином вида  $U_t = a_0 + a_1 t$ , то для определения параметров  $a_0$  и  $a_1$  получим систему линейных уравнений:

$$
\begin{cases}\n a_0 n + a_1 \sum_{t=1}^n t = \sum_{t=1}^n Y_t; \\
 a_0 \sum_{t=1}^n t + a_1 \sum_{t=1}^n t^2 = \sum_{t=1}^n t Y_t.\n\end{cases}
$$

Для квадратичного тренда  $U_t = a_0 + a_1t + a_2t_2$  получим систему

$$
\begin{cases}\na_0 n + a_1 \sum_{t=1}^n t + a_2 \sum_{t=1}^n t^2 = \sum_{t=1}^n Y_t; \\
a_0 \sum_{t=1}^n t + a_1 \sum_{t=1}^n t^2 + a_2 \sum_{t=1}^n t^3 = \sum_{t=1}^n t Y_t; \\
a_0 \sum_{t=1}^n t^2 + a_1 \sum_{t=1}^n t^3 + a_2 \sum_{t=1}^n t^4 = \sum_{t=1}^n t^2 Y_t\n\end{cases}
$$

При использовании кривых роста, не являющихся полиномами, необходимо применять замену переменных, позволяющую определить параметры линии роста с помощью системы линейных уравнений.

Для экспоненты вида  $Y_t = ab^t$  это достигается путем логарифмирования:

$$
\ln Y_t = \ln a + t \ln b.
$$

Используя замену переменных  $z_t = \ln Y_t$ ,  $p = \ln a$ ,  $s = \ln b$ , получим линейное уравнение  $z_t = p + ts$ . Параметры р и *s* можно определить из системы линейных уравнений

$$
\begin{cases} pn + s \sum_{t=1}^n t = \sum_{t=1}^n \ln Y_t; \\ p \sum_{t=1}^n t + s \sum_{t=1}^n t^2 = \sum_{t=1}^n t \ln Y_t, \end{cases}
$$

а затем определить параметры экспоненты  $a = e^t$ ,  $b = e^s$ .

Модифицированная экспонента относится к кривым II класса и имеет вид:

$$
U_t = k + ab^t,
$$

где  $a < 0$ ;  $0 < b < 1$ ;  $k -$  асимптота, значение которой считается известным.

Параметры *а* и *b* можно найти, как и для простой экспоненты, перенеся *k* в левую часть:

 $U_t - k = ab^t$ .

Более сложным вариантом экспоненциальной кривой является логарифмическая парабола:

$$
U_t = a_0 a_1^t a_2^{t^2}.
$$

Прологарифмировав это выражение, получим параболу:

$$
\ln Y_t = \ln a_0 + t \ln a_1 + t^2 \ln a_2.
$$

Таким образом, оценку параметров логарифмической параболы можно опять осуществить с помошью метола наименьших квадратов, используя систему нормальных уравнений для параболы.

К кривым роста III класса относятся кривая Гомперца и логистическая кривая (Перла-Рида). Кривая Гомперца имеет ВИД

$$
U_t = k a^{b^t}
$$

Если  $a > 1$ , асимптота, равная k, лежит ниже кривой, а сама кривая изменяется монотонно: при  $b < 1$  – монотонно убывает; при  $b > 1$  – монотонно возрастает.

В кривой Гомперца выделяют четыре участка: на первом – прирост функции незначителен, на втором – прирост увеличивается, на третьем участке прирост примерно постоянен, на четвертом - происходит замедление темпов прироста и функция приближается к значению  $k$ .

Применяя дважды логарифмирование, получим линейное уравнение

$$
\ln U_t = \ln k + b^t \ln a, \qquad \ln(\ln U_t - \ln k) = \ln \ln a + t \ln b
$$

Уравнение логистической кривой получается путем замены в модифицированной экспоненте  $U_t$  обратной величиной  $1/U_i$ 

$$
1/U_t = k + ab^t.
$$

Используются и другие формы записи уравнения логистической кривой:

$$
U_t = \frac{k}{1 + ae^{-bt}}
$$
;  $U_t = \frac{k}{1 + ab^t}$ ;  $U_t = \frac{k}{1 + 10^{a-bt}}$ 

При  $t \to -\infty$  логистическая кривая стремится к нулю, а при  $t \to \infty$  – к асимптоте, равной значению параметра k. Кривая симметрична относительно точки перегиба с координатами:  $t = \ln b/a$ ;  $U_t = k/2$ .

Для выбора кривой роста используется метод характеристик прироста, основанный на использовании отдельных характерных свойств рассмотренных выше кривых. Процедура выбора кривых с использованием этого метода включает выравнивание ряда *Y*, с помощью скользящей средней (обычно среднеарифметической по трем точкам) и определение средних приростов и производных величин:

$$
\Delta Y_t = \frac{Y_{t+1} - Y_{t-1}}{2}
$$
 - первый средний прирост;  
\n
$$
\Delta^2 Y_t = \frac{\Delta Y_{t+1} - \Delta Y_{t-1}}{2}
$$
 - второй средний прирост;  
\n
$$
\frac{\Delta Y_t}{Y_t}, \ln Y_t, \ln \frac{\Delta Y_t}{Y_t}, \ln \frac{\Delta Y_t}{Y_t^2}
$$
 - производные величины.

В соответствии с характером изменений средних приростов и производных показателей выбирается вид кривой роста с помошью табл. 4.

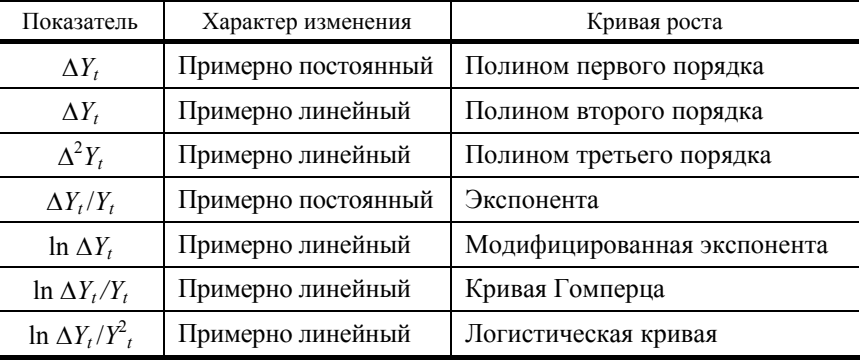

На практике отбирают две-три кривые роста и окончательный вывод делают исходя из значений критерия, в качестве которого принимают сумму квадратов отклонений фактических значений уровней от расчетных. Из рассматриваемых кривых предпочтение будет отдано той, которой соответствует минимальное значение критерия. Это удобно еще и потому, что параметры выбранной кривой роста определяются методом наименьших квадратов.

## Порядок выполнения работы

Сгладить заданный временной ряд  $Y_t$  по трем точкам и вычислить величины, указанные в табл. 4.

На основании анализа полученных значений выбрать вид кривой роста.

Найти параметры выбранной кривой роста, а также полинома первого порядка методом наименьших квадратов.

Построить на одном графике исходный ряд полинома первого порядка и выбранную кривую роста.

#### Контрольные вопросы

1. Охарактеризуйте основные типы кривых роста, наиболее часто используемые на практике при построении трендовых моделей.

- 2. Для моделирования каких процессов используются S-образные кривые?
- 3. Какие характерные участки имеют кривая Гомперца и логистическая кривая?
- 4. Как определить параметры логарифмической параболы?

Лабораторная работа 5

## ОЦЕНКА АДЕКВАТНОСТИ ТРЕНДОВОЙ МОДЕЛИ

Цель работы: приобретение навыков использования различных показателей для определения адекватности трендовых моделей.

Возможность использования трендовой модели для анализа и прогнозирования может быть определена только после установления ее адекватности, т.е. соответствия модели исследуемому процессу. Трендовая модель считается адекватной, если она правильно отражает систематические компоненты временного ряда. Это требование эквивалентно требованиям, предъявляемым к остаточной компоненте: случайность, соответствие нормальному закону распределения, равенство нулю математического ожидания и независимость значений (отсутствие автокорреляции).

Для проверки случайности остаточной компоненты используются критерий серий и критерий пиков.

Критерий серий. Ряд  $\varepsilon_t$  располагают в порядке возрастания значений и находят медиану  $\varepsilon_m$  полученного вариационного ряда, т.е. срединное значение при нечетном п или среднюю арифметическую из 2-х срединных значений при п четном. Значения  $\varepsilon_t$  сравнивают с  $\varepsilon_m$  и формируется последовательность. Если  $\varepsilon_t > \varepsilon_m$ , ставится «+», если  $\varepsilon_t < \varepsilon_m$ , ставится «-», при  $\varepsilon_t = \varepsilon_m$  – значение опускается. Последовательность подряд идущих «+» или «-» называется серией. Для того чтобы последовательность  $\varepsilon$ , была случайной, протяженность самой длинной серии не должна быть слишком длинной, а число серий - слишком малым.

Обозначим  $K_{\text{max}}$  – протяженность самой длинной серии, а  $v$  – общее число серий. Остаточная последовательность признается случайной, если

$$
K_{\max} < [3,3(\lg n + 1)];
$$
\n
$$
v > \left[ \frac{1}{2} \left( n + 1 - 1, 96\sqrt{n - 1} \right) \right],
$$

где квадратные скобки означают целую часть числа.

Если хотя бы одно из этих неравенств нарушается, то трендовая модель признается неадекватной

Критерий пиков. Точка  $\varepsilon_t$  считается пиковой точкой, если она больше или меньше своих соседей, т.е. выполняется одно из условий:

$$
\varepsilon_{t-1} < \varepsilon_t > \varepsilon_{t+1} \quad \text{with} \quad \varepsilon_{t-1} > \varepsilon_t < \varepsilon_{t+1}.
$$

Обшее число пиковых точек р для случайной последовательности характеризуется математическим ожиданием числа пиковых точек и дисперсией

$$
\overline{p} = \frac{2}{3}(n-2)
$$
,  $\sigma^2 = \frac{16n-29}{90}$ ,

и их не лолжно быть слишком мало.

Если выполняется следующее неравенство, то трендовая модель считается адекватной, если не выполняется, то - неадекватной:

$$
p > \left[\ \overline{p} - 1,96\sqrt{\sigma_p^2}\ \right],
$$

где квадратные скобки означают целую часть числа.

Проверка соответствия распределения остаточной компоненты нормальному закону выполняется с помощью показателей асимметрии и эксцесса или с помощью RS-критерия.

Выборочные характеристики асимметрии и эксцесса:

$$
\hat{\gamma}_1 = \frac{\frac{1}{n} \sum_{t=1}^n \varepsilon_t^3}{\sqrt{\left(\frac{1}{n} \sum_{t=1}^n \varepsilon_t^2\right)^3}} ; \qquad \hat{\gamma}_2 = \frac{\frac{1}{n} \sum_{t=1}^n \varepsilon_t^4}{\left(\frac{1}{n} \sum_{t=1}^n \varepsilon_t^2\right)^2} - 3
$$

Соответствующие среднеквадратические ошибки:

$$
\sigma_{\hat{\gamma}_1} = \sqrt{\frac{6(n-2)}{(n+1)(n+3)}}; \qquad \sigma_{\hat{\gamma}_2} = \sqrt{\frac{24(n-2)(n-3)}{(n+1)^2(n+3)(n+5)}}
$$

Если одновременно выполняются следующие неравенства:

$$
\hat{\gamma}_1 < 1, 5\sigma_{\hat{\gamma}_1} ; \qquad \qquad \left|\hat{\gamma}_2 + \frac{6}{n+1}\right| < 1, 5\sigma_{\hat{\gamma}_2} ,
$$

то гипотеза о нормальном характере распределения остаточной компоненты принимается.

Если выполняется хотя бы одно из неравенств

$$
\hat{\gamma}_1 \ge 2\sigma_{\hat{\gamma}_1}; \qquad \qquad \left|\hat{\gamma}_2 + \frac{6}{n+1}\right| \ge 2\sigma_{\hat{\gamma}_2},
$$

гипотеза о нормальном характере распределения отвергается и трендовая модель признается неадекватной.

RS-критерий - один из самых простых критериев проверки нормальности закона распределения случайной величины, он характеризует отношение размаха вариаций к стандартному отклонению  $R/S$ :

$$
R = \varepsilon_{\text{max}} - \varepsilon_{\text{min}}; \qquad S = \sqrt{\sum \varepsilon_t^2 / (n - 1)}
$$

Значение R/S сравнивается с табличными нижней и верхней границами данного отношения, и если это значение не попадает в интервал между критическими границами, то гипотеза о нормальности распределения отвергается; в противном случае эта гипотеза принимается. Табличные интервалы RS-критерия приведены в табл. 5.

#### Таблина 5

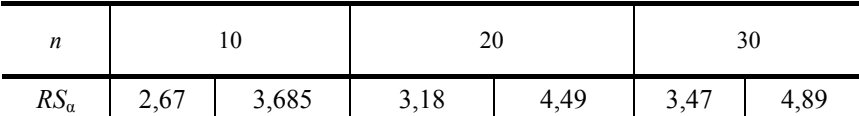

Проверка равенства математического ожидания остаточной компоненты нулю при условии, что она распределена по нормальному закону, осуществляется на основе *t*-критерия Стьюдента. Его расчетное значение определяется формулой

$$
t = \frac{\overline{|\varepsilon|}}{S} \sqrt{n},
$$

где  $\varepsilon$  – математическое ожидание;  $S$  – стандартное отклонение.

Если расчетное значение *t* меньше табличного значения (табл. 3) с уровнем значимости  $\alpha$  и числом степеней свободы *n* - 1, то гипотеза о равенстве нулю математического ожидания принимается, в противном случае эта гипотеза отвергается и модель считается неадекватной.

Проверка независимости значений остаточной компоненты выполняется с помощью d-критерия Дарбина-Уотсона, расчетное значение которого определяется по формуле

$$
d = \frac{\sum_{t=2}^{n} (\varepsilon_t - \varepsilon_{t-1})^2}{\sum_{t=1}^{n} \varepsilon_t^2}.
$$

Если полученное значение находится в интервале от 2 до 4, это свидетельствует об отрицательной связи и необходимо сделать преобразование  $d = 4 - d$ . Сила связи тем больше, чем ближе значение к нулю.

Расчетное значение критерия необходимо сравнить с критическими значениями, приведенными в табл. 6. Если  $d > d_2$ , то гипотеза о независимости уровней остаточной последовательности принимается, т.е. трендовая модель адекватна. Если  $d$  <  $d_1$ , то эта гипотеза отвергается и модель неадекватна. При значениях  $d_1 < d > d_2$  нельзя сделать тот или иной вывод.

Таблина 6

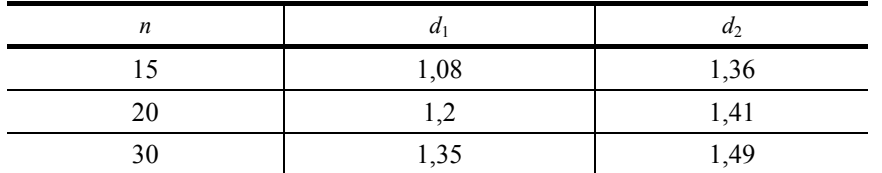

#### Порялок выполнения работы

В качестве исходных данных для выполнения работы используется остаточная компонента, полученная в лабораторной работе 3.

Выполнить проверку случайности уровней остаточной последовательности с помощью критерия пиков и критерия серий.

Выполнить проверку соответствия распределения остаточной компоненты нормальному закону распределения с помощью показателей асимметрии и эксцесса и с помощью RS-критерия.

Выполнить проверку равенства нулю математического ожидания остаточной компоненты с помощью критерия Стьюлента.

Выполнить проверку независимости уровней остаточной компоненты с помощью критерия Дарбина-Уотсона.

Сделать мотивированный вывод об адекватности трендовой модели.

#### Контрольные вопросы

1. Опишите алгоритм проверки гипотезы об отсутствии автокорреляции в остатках модели с помощью критерия Дарбина-Уотсона.

2. Что характеризуют показатели асимметрии и эксцесса?

3. Каков порядок вычисления критерия серий?

4. Какая точка считается пиковой?

Лабораторная работа 6

## ПРОГНОЗИРОВАНИЕ НА ОСНОВЕ ТРЕНДОВОЙ МОДЕЛИ

Цель работы: приобретение навыков построения прогнозов развития экономических процессов на основе трендовых молелей.

При экстраполяционном прогнозировании экономических процессов необходимо определить два элемента: точечный и интервальный прогнозы.

Точечный прогноз - это значение экономического показателя в будущем, определенное путем подстановки значения времени в уравнение выбранной кривой роста. Совпадение фактических данных в будущем и точечного прогнозного значения маловероятно. Поэтому точечный прогноз дополняют двухсторонними границами, т.е. таким интервалом, в котором с большой степенью вероятности ожидается фактическое значение прогнозируемого показателя. Такой прогноз называется интервальным, он определяется с помощью доверительного интервала

$$
Y_{\Phi}(t) = U(t) \pm \Delta Y,
$$

где  $Y_{\phi}(t)$  – фактическое значение в будущем;  $\Delta Y$  – доверительный интервал.

Величина доверительного интервала зависит от стандартной ошибки аппроксимации временного ряда с помощью кривой роста, от времени упреждения прогноза, от длины временного ряда и от уровня значимости прогноза.

Стандартная ошибка аппроксимации прогнозируемого показателя определяется выражением

$$
S = \sqrt{\frac{\sum_{t=1}^{n} (Y_t - U_t)^2}{n - k}},
$$

где  $k$  – число параметров трендовой модели.

Для линейного тренда доверительный интервал определяется формулой

$$
\Delta Y = t_{\alpha} S \sqrt{1 + \frac{1}{n} + \frac{3(n + 2L - 1)}{n(n^2 - 1)}},
$$

где  $L$  – период упреждения, т.е. число шагов, на которые делается прогноз;  $t_{\alpha}$  – критерий Стьюдента для числа степеней свободы  $n-2$  уровня значимости  $\alpha = 0.2$ .

Для полиномов второго и третьего порядка используется выражение, в котором начало отсчета времени перенесено на середину временного ряда наблюдений:

$$
\Delta Y = t_{\alpha} S \sqrt{1 + \frac{1}{n} + \frac{t_{L}^{2}}{\sum t^{2}} + \frac{\sum t^{4} - 2t_{L}^{2} \sum t^{2} + nt_{L}^{4}}{n \sum t^{4} - (\sum t^{2})^{2}}}
$$

где  $t_L$  – время прогноза, а суммирование выполняется по всем значениям временного ряда

$$
-\frac{n-1}{2} < t < \frac{n-1}{2}
$$

Несмотря на то, что приведенные формулы позволяют определить прогноз на любое число шагов, попытка заглянуть слишком далеко приведет к очень большим ошибкам. Длина периода упреждения не должна превышать одной трети длины ряда наблюдений.

#### Порядок выполнения работы

При выполнении лабораторной работы используются результаты, полученные в лабораторной работе 4.

По уравнению линейного тренда, полученному в работе 4, вычислить точечный прогноз и найти верхнюю и нижнюю оценки доверительного интервала на 3 и 7 шагов вперед.

Определить точечный и интервальный прогноз на 3 и 7 шагов по уравнению нелинейного тренда, полученному в работе 4. Для оценки доверительного интервала использовать формулу для полиномов второй и третьей степени.

Сделать мотивированный вывод о полезности полученных прогнозов для пользователя.

#### Контрольные вопросы

- 1. Что такое точечный и интервальный прогноз?
- 2. От чего зависит величина доверительного интервала?
- 3. Как вычислить точечный прогноз?

Лабораторная работа 7

#### АДАПТИВНАЯ МОДЕЛЬ ПРОГНОЗИРОВАНИЯ БРАУНА

Цель работы: приобретение навыков построения и использования адаптивных моделей прогнозирования.

Адаптивные модели прогнозирования - это модели, способные приспосабливать свою структуру и параметры к изменению свойств моделируемого процесса. Как и в трендовых моделях, основным фактором в адаптивных моделях является время, но наблюдениям (уровням ряда) придаются различные веса в зависимости от силы их влияния на текущий уровень ряда. Это позволяет учитывать изменения в тенденции ряда, а также колебания.

Все адаптивные модели основаны на двух схемах: скользящего среднего и авторегрессии. В моделях скользящего среднего текущий уровень является средневзвешенной суммой всех предыдущих уровней, причем весовые коэффициенты убывают по мере удаления от текущего уровня. Такие модели хорошо отражают изменение тенденции, но не позволяют отражать колебания. В авторегрессионных моделях для расчета текущего уровня используются не все, а только несколько последних значений ряда, при этом значения весовых коэффициентов определяются не их близостью к моделируемому уровню, а теснотой связи между уровнями.

Наиболее часто для краткосрочного прогнозирования изменяющихся процессов используется адаптивная модель Брауна. Она позволяет отображать развитие линейной или параболической тенденции, а также рядов без тенденции. Соответственно различают модели нулевого (наивная), первого или второго порядков вида:

$$
Y(t+k) = A_0;
$$
  
\n
$$
Y(t+k) = A_0 + A_1k;
$$
  
\n
$$
Y(t+k) = A_0 + A_1k + A_2k^2,
$$

где  $t$  – текущее время;  $k$  – время упреждения.

Порядок модели определяется априорно из предварительного анализа временного ряда и законов развития прогнозируемого процесса.

Модель первого порядка строится следующим образом.

1. По нескольким первым точкам методом наименьших квадратов найдем значения параметров  $A_0$ ,  $A_1$  линейной модели (или зададим их):

$$
Y_p(t) = A_0 + A_1 t \; .
$$

2. Используя найденные параметры, найдем прогнозное значение на следующем шаге:

$$
Y_p(t+k) = A_0(t) + A_1(t)k, \ k = 1.
$$

3. Найдем ошибку прогнозирования:

$$
e(t+k) = Y(t+k) - Y_n(t+k)
$$
.

4. В соответствии с ошибкой изменим значения параметров модели:

$$
A_0(t+1) = A_0(t) + A_1(t) + (1 - \beta)^2 e(t);
$$
  
\n
$$
A_1(t+1) = A_1(t) + (1 - \beta)^2 e(t),
$$

где  $\beta$  – коэффициент дисконтирования данных,  $0 < \beta < 1$ .

5. По модели с исправленными параметрами найдем прогноз на следующий шаг и вернемся к п. 3, если  $t < N$  (т.е. время обучения модели еще не завершилось), при  $t \geq N$  будем использовать полученное значение как прогнозное, не изменяя параметров модели.

6. Дополним точечный прогноз интервальным:

$$
\Delta Y = t_{\alpha} S_Y \sqrt{1 + \frac{1}{n} + \frac{3(n + 2k - 1)^2}{n(n^2 - 1)}}.
$$

где  $t_a$  – значение критерия Стьюдента;  $S_y$  – среднеквадратичное отклонение прогнозируемого показателя;  $n$  – число наблюдений ряда.

#### Порядок выполнения работы

По заданным значениям временного ряда построить адаптивную модель Брауна первого порядка и выполнить прогноз с завершением обучения модели после некоторого времени и без завершения.

Лля послелней точки вычислить интервальный прогноз.

На одной диаграмме построить исходный ряд и прогнозные значения с завершением обучения и без завершения. Сделать мотивированный вывод о качестве прогнозирования с помощью адаптивной модели.

#### Контрольные вопросы

- 1. Какие типы адаптивных моделей вы знаете?
- 2. Какую роль играет параметр адаптации в модели Брауна?
- 3. Как влияет значение параметра адаптации на качество прогноза?
- 4. Укажите характерные особенности адаптивных методов прогнозирования.

## **Рекомендуемая литература**

1. Федосеев, В.В. Экономико-математические методы и прикладные модели : учеб. пособие для вузов / В.В. Федосеев [и др.]. – М. : ЮНИТИ, 2002.

2. Лукашин, Ю.П. Адаптивные методы краткосрочного прогнозирования временных рядов : учеб. пособие / Ю.П. Лукашин. – М. : Финансы и статистика, 2003.